#### 2017/10/06

# DRIVER DISC content

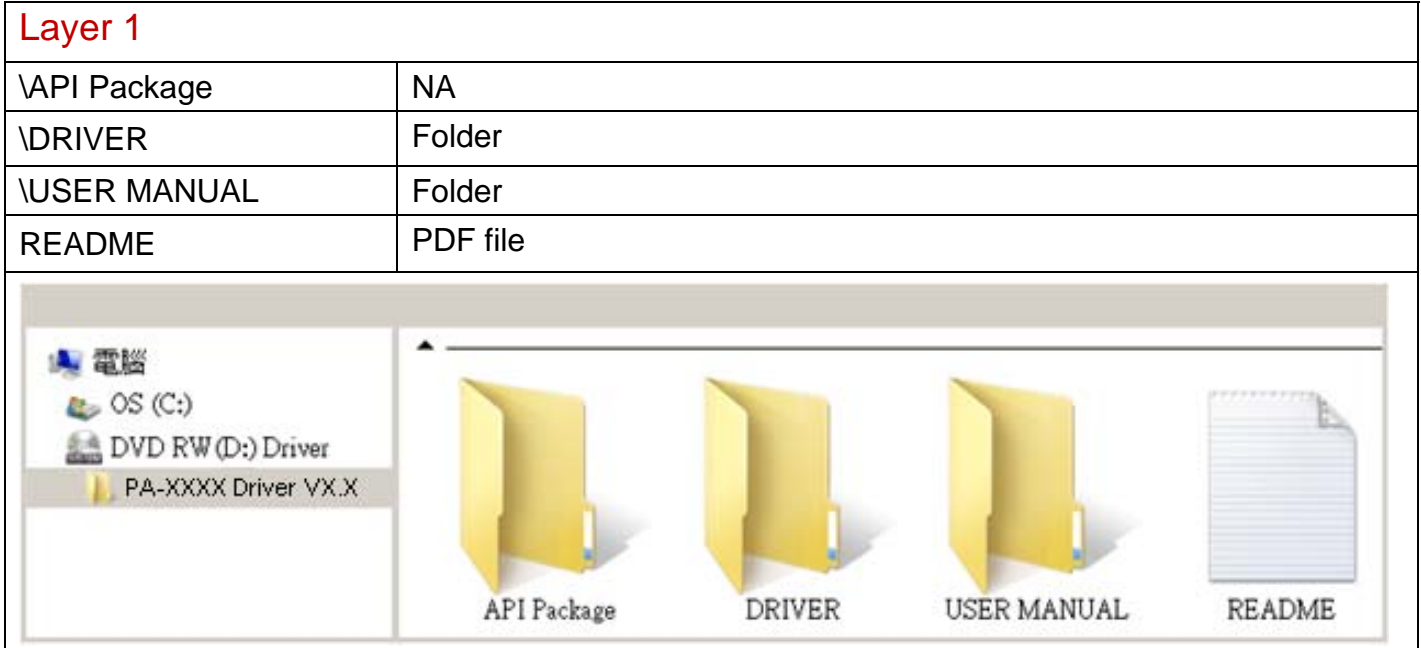

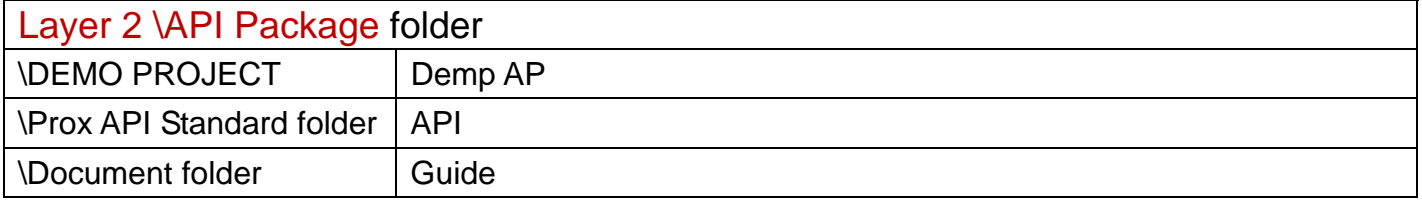

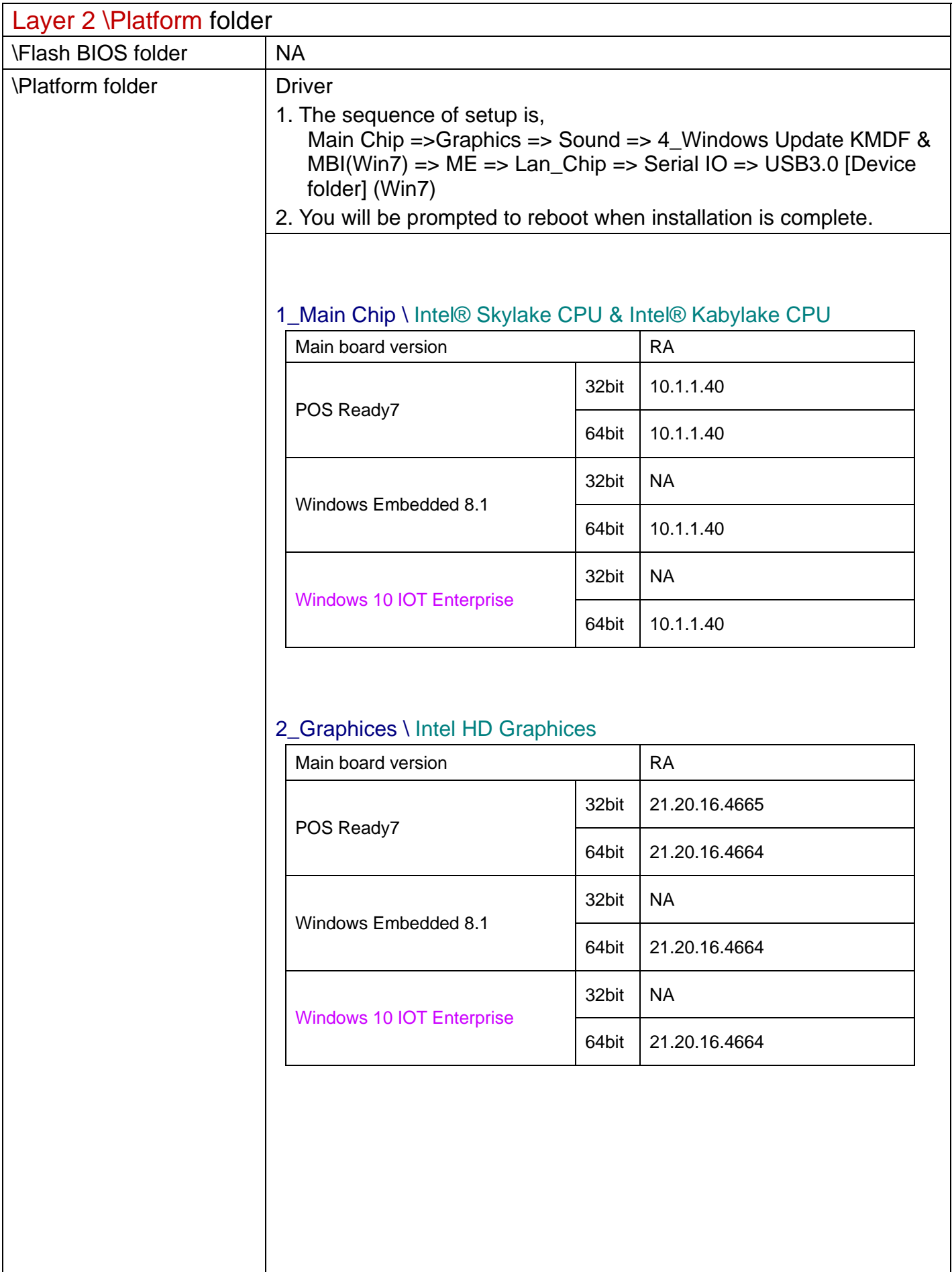

#### 3\_Sound \ Realtek ALC888S HD Audio

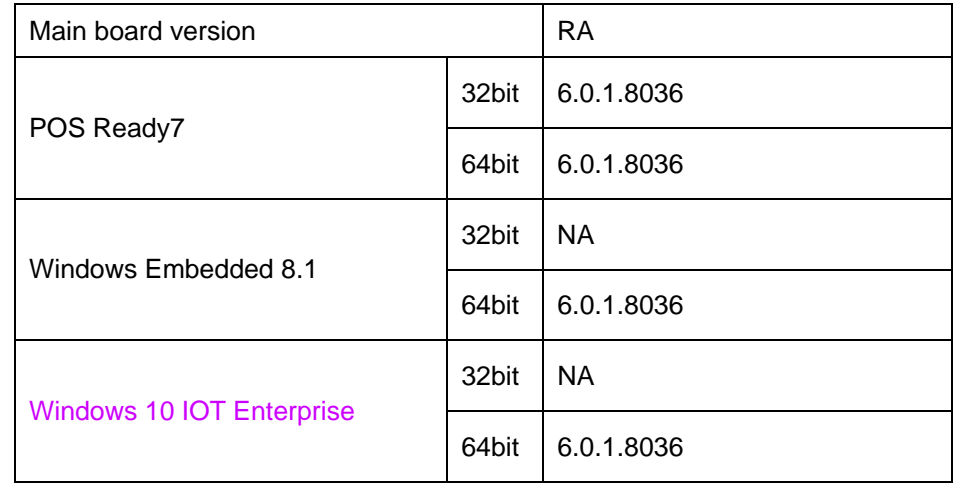

# 4\_Windows Update KMDF & MBI

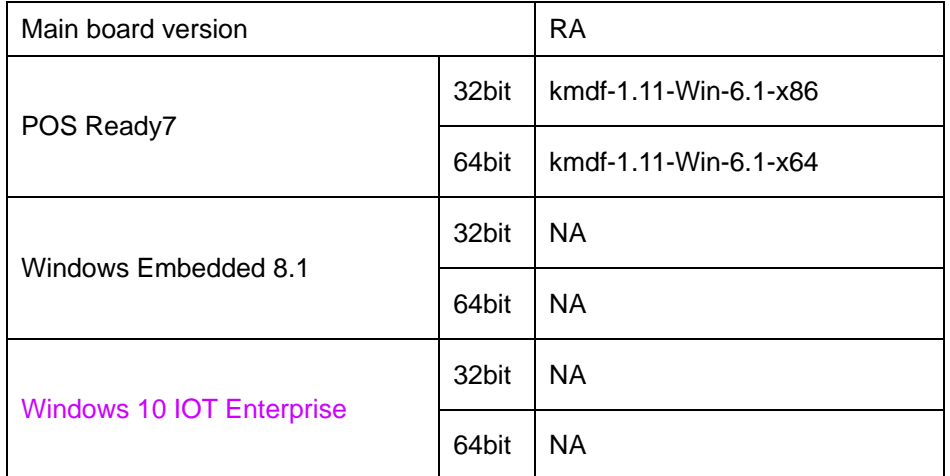

### 5\_ME

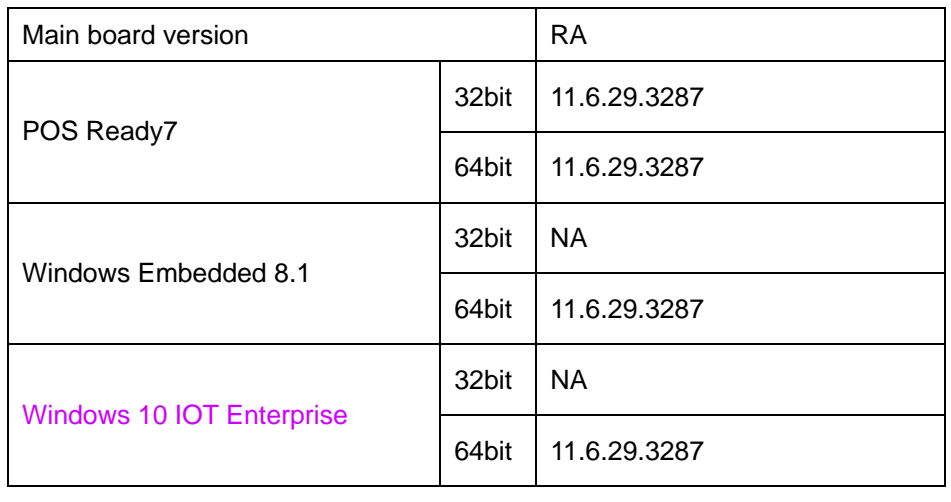

## 6\_Lan Chip \ Intel I219-LM Giga Lan

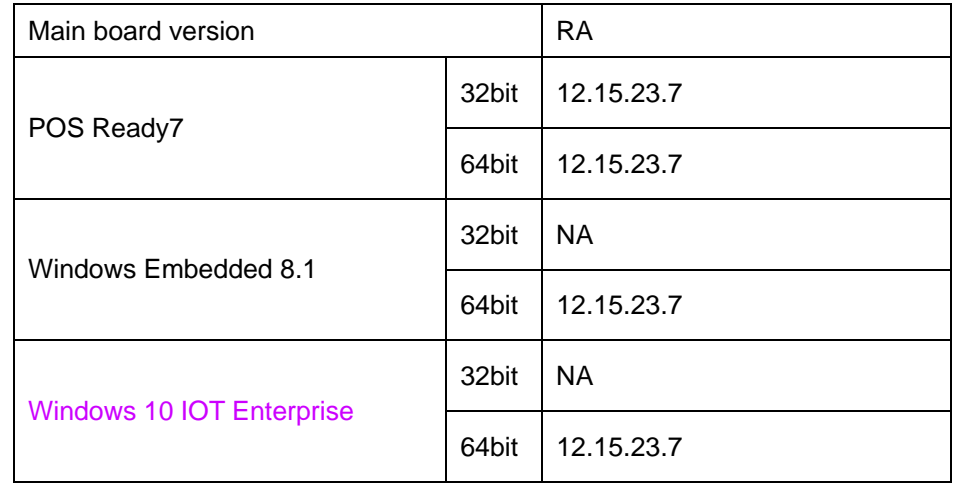

# 6\_Lan Chip \ Intel I211 Giga Lan

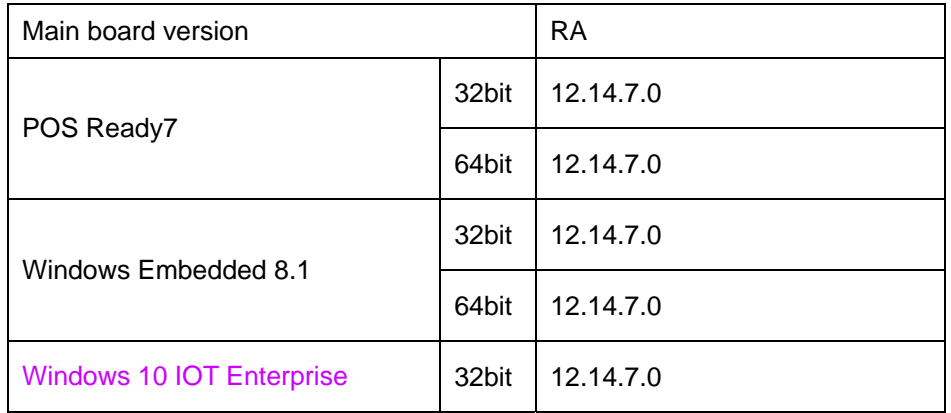

#### 7\_Serial IO

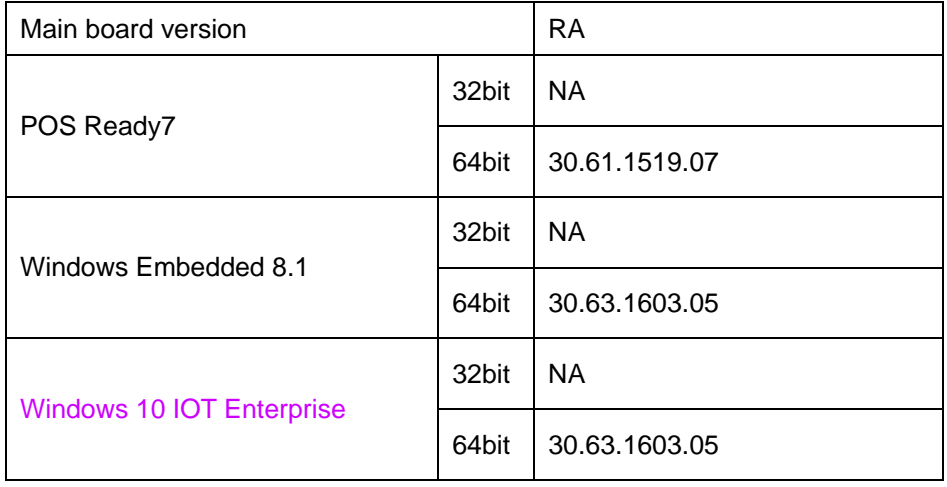

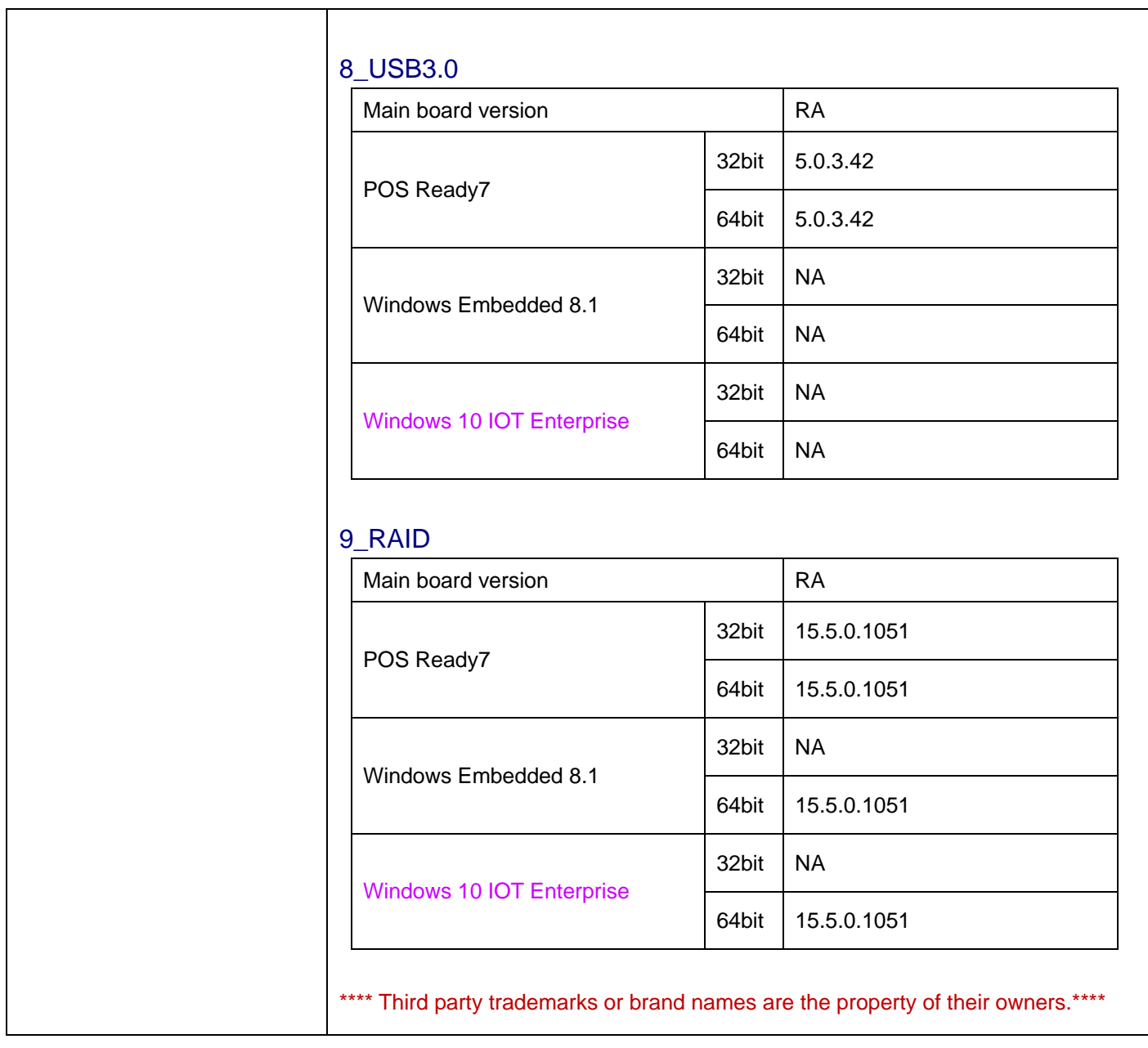

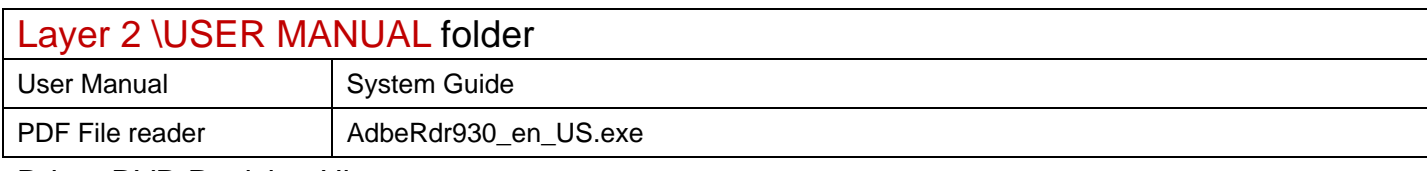

Driver DVD Revision History

20171006--> Release BA-2501\_V1.0 Driver Disc